## СИЛЛАБУС Осенний семестр 2020-2021 уч. год<br>по образовательной программе «Информационные системы»

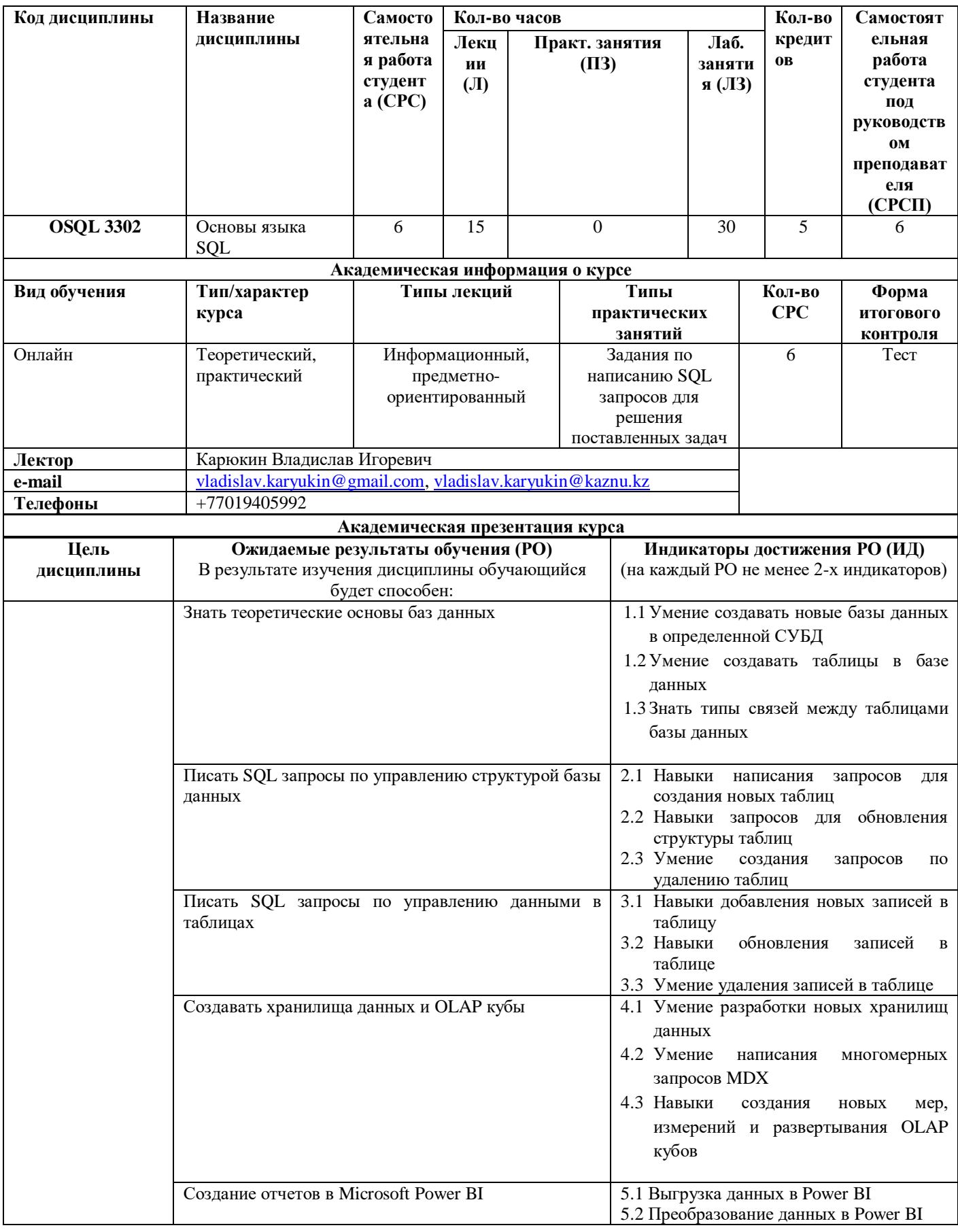

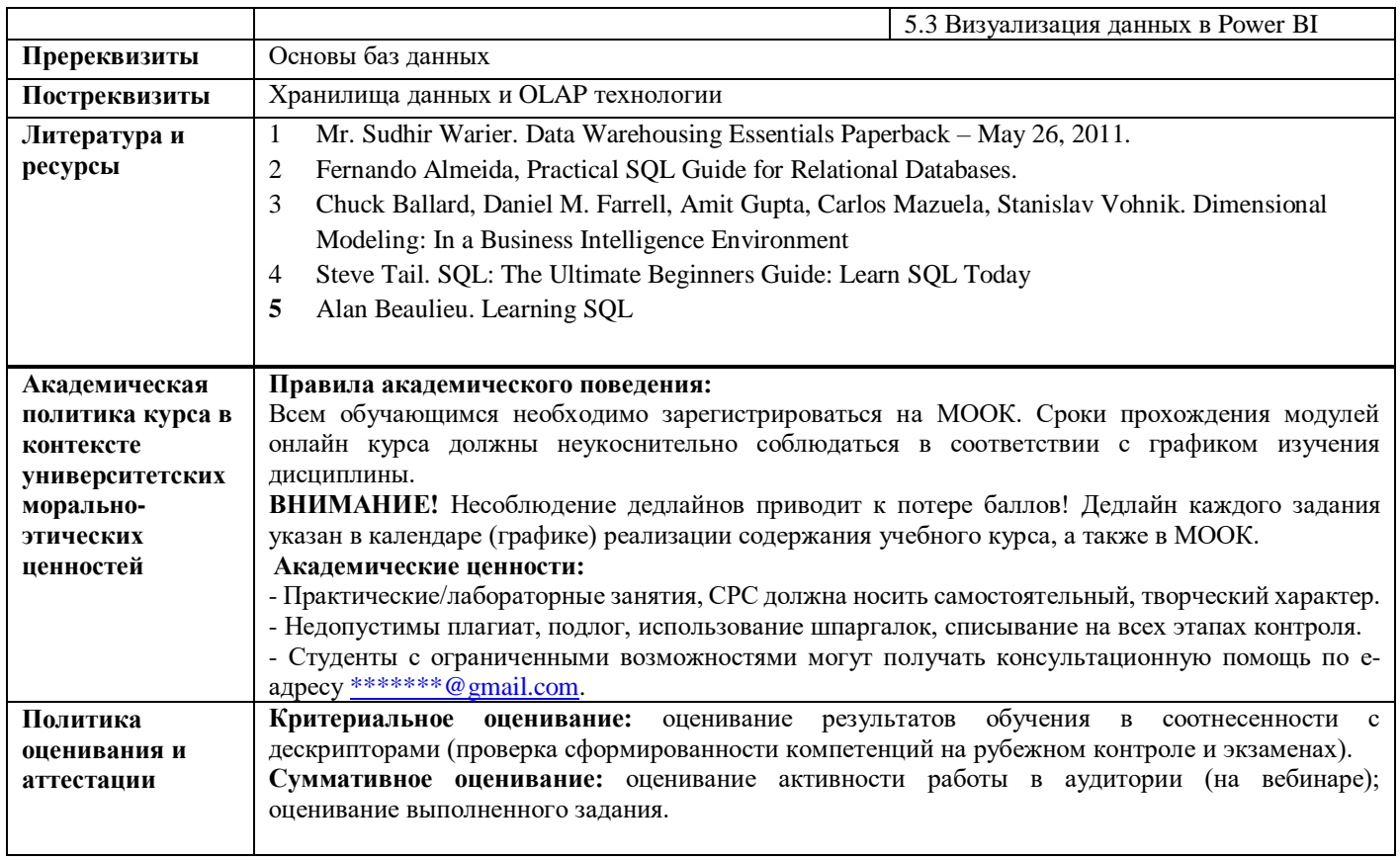

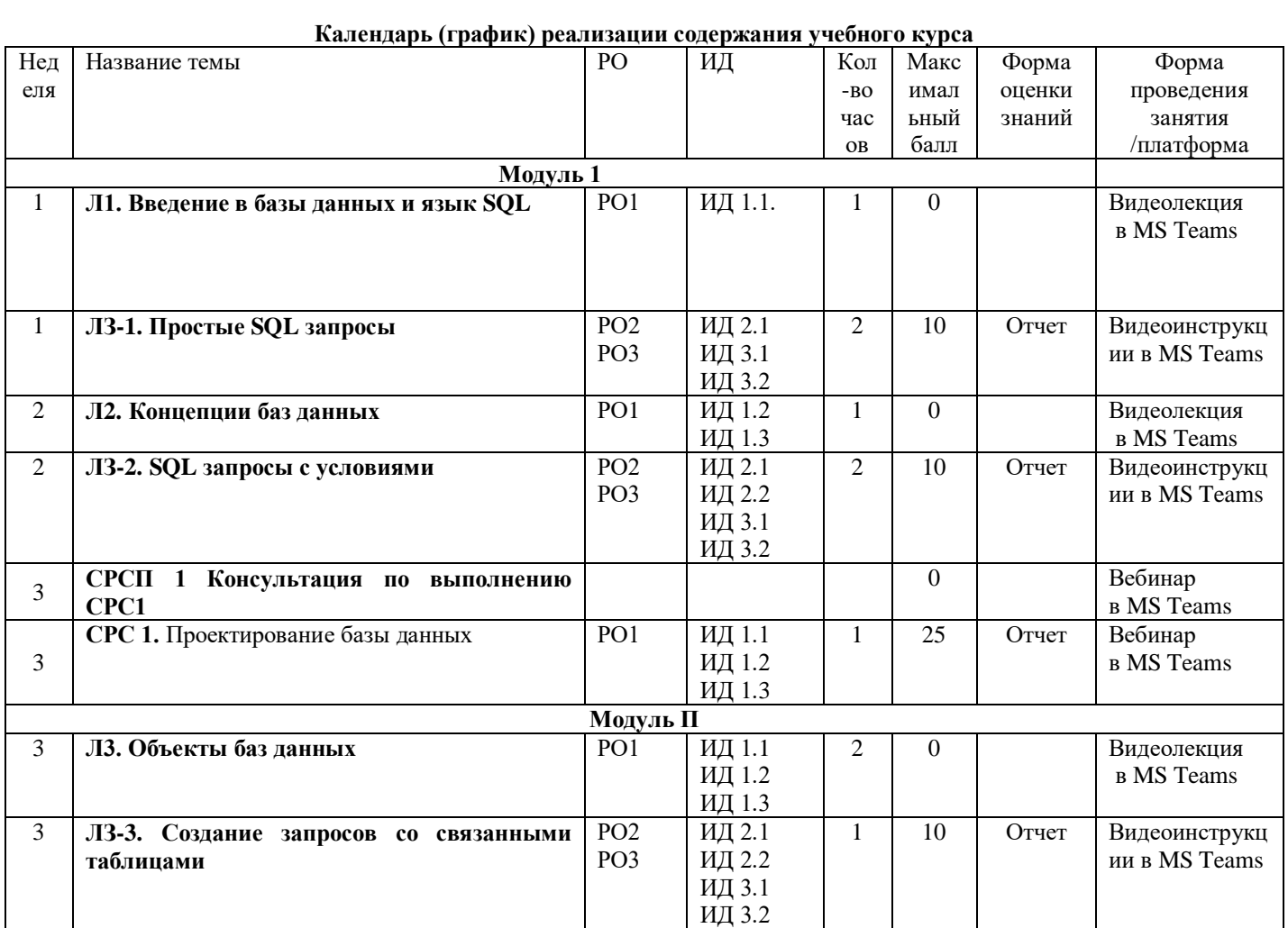

## **Календарь (график) реализации содержания учебного курса**

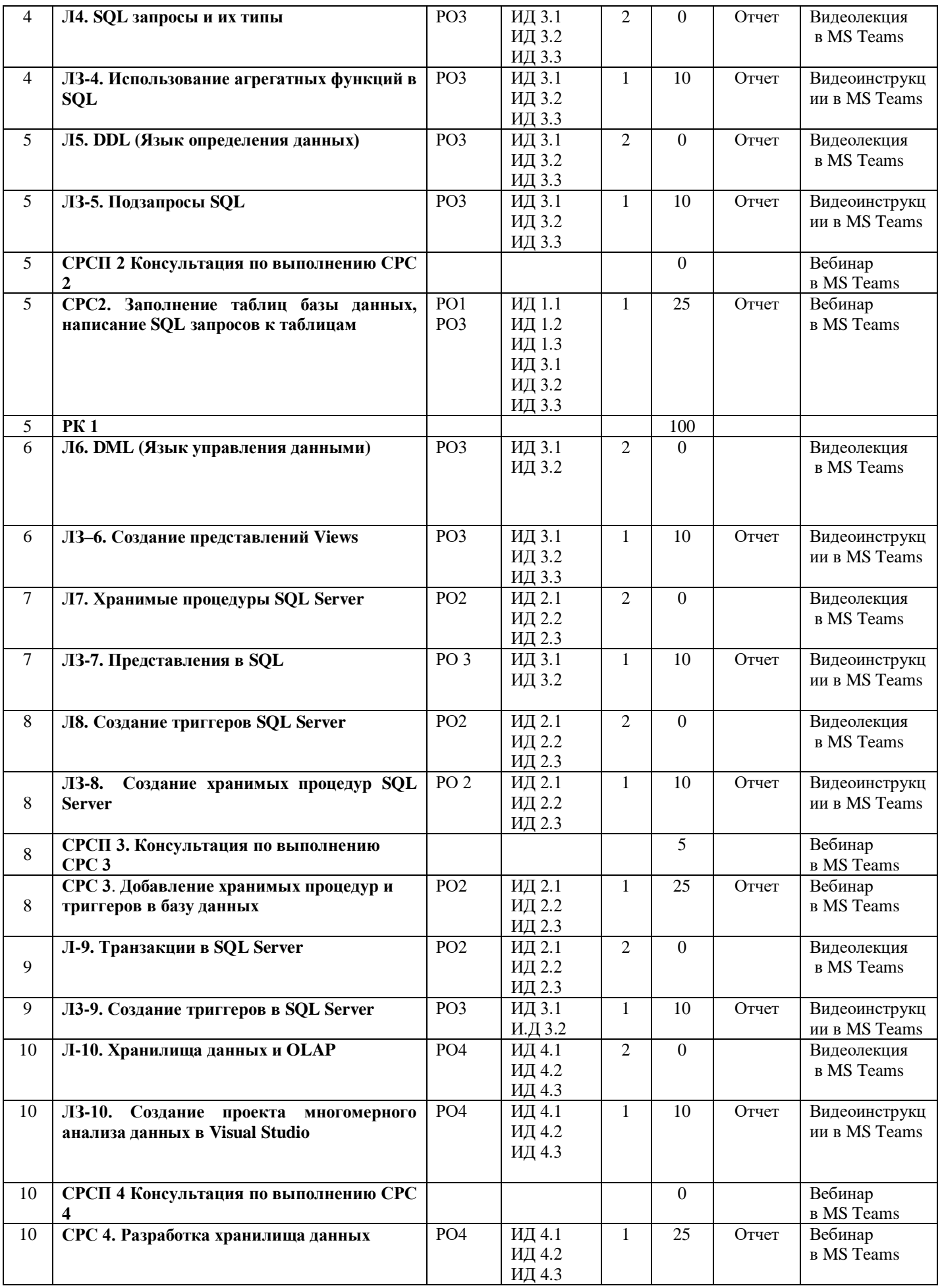

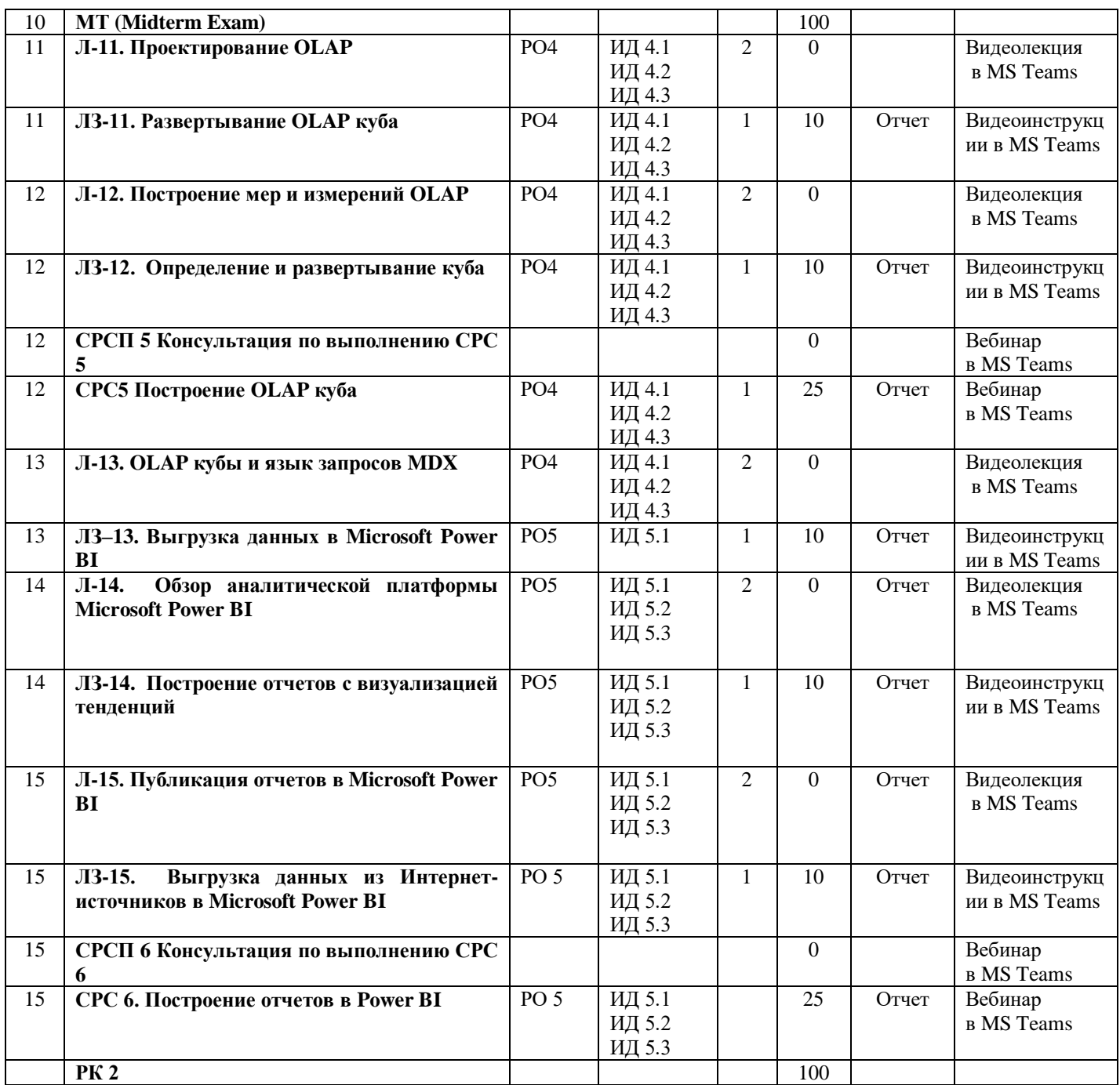